par Florent Fourcot

Membres présents

Membres du CA : Antoine Bernardeau, Raphaël Bissauge, Benoît Fontaine, Florent Fourcot, Bertrand Grelot.

 $Members actifs: Thomas Hahusseau, Jérémy Rizzoli.$ 

# Ordre du Jour

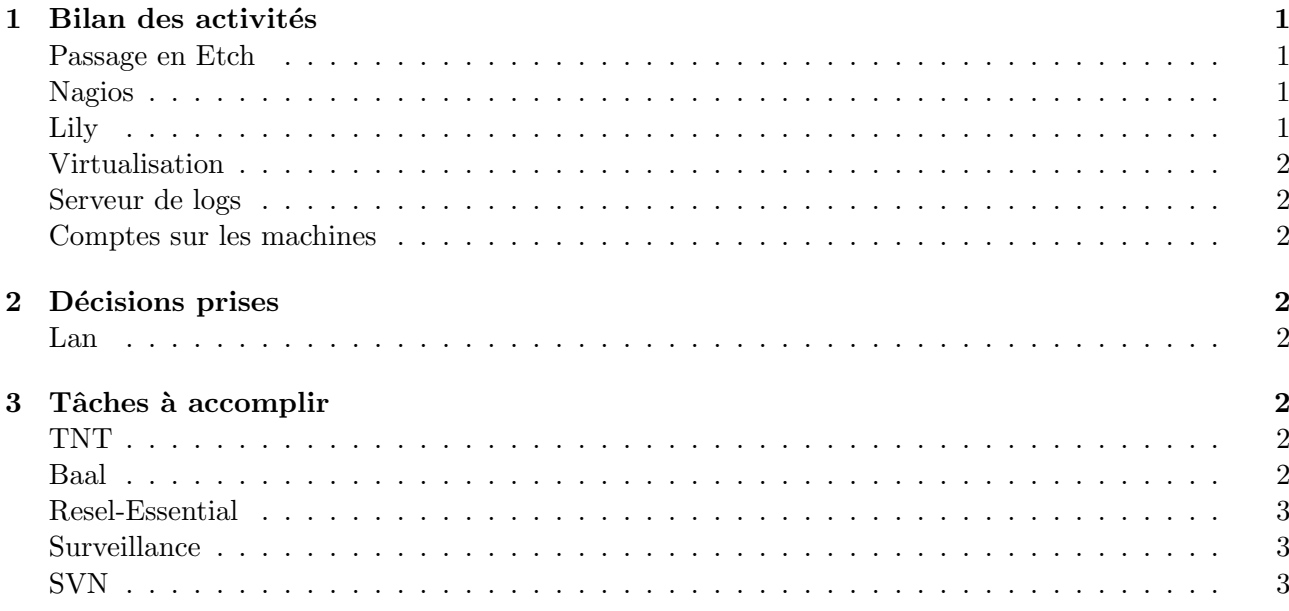

# 1 Bilan des activités

#### Passage en Etch

#### Shiny

Shiny est toute cassée après son passage en etch. Le lancement au démarrage ne fonctionne plus, la faute à un apt-get dist-upgrade. Benoute a changé le silo.conf à la main, mais l'initrd était totalement inutilisable. Même un démarrage avec un CD ne permettait pas de recréer l'initrd proprement.

Elle a donc été lancée avec l'ancien noyau, avec recréation de l'initrd. C'est mieux, elle démarre au moins, mais toujours pas avec le nouveau noyau. Il faut vraiment penser pour les prochaines fois à monter le /boot en rw avant de faire quelque chose. Pour la remettre en marche  $Beno\hat{t}$  va tenter une reconfiguration avant de toucher au noyau.

#### Gadget

Le noyau n'est toujours pas à jour, il va falloir y retourner. Ca devrait pas être trop dur, mais à faire n´eanmoins pour terminer le passage en etch. Voici un petit bilan du passage en etch sur gadget pour le futur :

- $-$  Ne pas supprimer les liens symboliques dans le /boot qui bouclent sur lui même, ca fait planter en sparc.
- $-$  Penser avant de faire la mise à jour de mettre les droits en écriture sur le /boot
- $-$  Ne pas s'inquiéter de tous les warnings de locales lors de la mise à jour, ça ne change rien, et fonctionne en fait après quand la locale est reconfigurée au cours de la mise à jour.
- Lancer les mises à jour en screen, c'est bien mieux quand même :)
- Nettoyer les paquets obsol`etes, les librairies en trop, en profiter sur les machines ou ce n'est pas encore fait pour créer un groupe sshusers.

#### Nagios

Antoine a mis en alerte Nagios quelques machines virtuelles. Avec un joli logo Xen en plus sur le plan sur l'interface web de Nagios, vraiment super classe. (Collector notamment a été rajoutée)

### Lily

C'est un petit problème mineur, mais Lily signale tous les jours (voir plusieurs fois par jour) des pertes de Web qui n'en sont pas vraiment, tout fonctionne correctement. Ces faux positifs sont assez gênants, il faudrait trouver pourquoi ce ping vers google se perd.

### Virtualisation

Benoît a changé un peu référence, avec automatisation de la configuration des serveurs de logs, de ntpdate et enfin interdiction de la connexion ssh en root. Il reste cependant encore des trucs `a changer. Une idée récente (d'une voix sur irc) serait d'utiliser XFS à terme comme système fichier, plutôt que du ext3. Avec tout plein d'avantages, sans inconvénient, le rêve quoi.

### Serveur de logs

Comme l'a dit *Benoît* par un mail sur gestion, tous les logs sont d'abord envoyés sur Veronica (la machine virtuelle de logs créée pour l'occasion) puis ensuite classés. Il y a deux niveaux de classement, un global avec toutes les machines, un autre par serveur puir par date. Comme LogCheck analyse parfois trop bien, et renvoie des logs inutiles, Benoît les a filtrés. Il y a toujours conservation des logs en local sur le serveur. Toutes les règles et fichiers de configuration de Veronica sont dans le svn pour ceux que cela interesse.

Florent propose que lors du mail envoyé toutes les heures les logs soient classés par machine plutôt que chronologiquement afin de suivre plus facilement ce qu'il s'est passé sur une machine. C'est a priori plus logique et faisable, mais va demander encore un peu de travail pour Benoˆıt.

#### Comptes sur les machines

Les accès à Baal ont été un peu corrigés, avec la suppression de quelques comptes. Ce n'est pas la seule machine ayant connue ce petit nettoyage, pas bien méchant cependant. (de nombreux comptes totalement inutiles)

# 2 Décisions prises

## Lan

Les fips 1A de cette année voudraient organiser une lan pour l'année prochaine, afin d'obtenir de l'argent pour l'heure voyage l'année prochaine. Le ResEl est d'accord pour les aider, notamment avec le prêt de switchs, venir avec eux s'il le faut pour discuter avec la DISI, et même le prêt d'une machine pour faire serveur DHCP s'il en ont besoin. (par exemple une superbe sun. . .) Il faudra auparavant vérifier les configurations des switchs en question.

## 3 Tâches à accomplir

#### TNT

Tout le flux2 est perdu, une carte n'est plus reconnue. Il va falloir aller sur place, Bertrand est désigné volontaire. Il faut également nettoyer les annonces SAP qui ne servent à rien, et vérifier le fonctionnement de Canal+. Au passage, autant installer la nouvelle carte bituner sur Gold qui en a déjà une.

Retrouver/mettre en place accessible le script des statistiques pour la télévision ne serait pas non plus un mal.

#### Baal

Les partitions /home et /var sont pleines ou presque, il faut les nettoyer. A chercher par exemple notamment au niveau des logs de Jabber de connexions depuis la création du serveur, ça sert certainement à rien de les conserver.

#### Resel-Essential

Le paquet Resel-essential est compilé pour etch en i3386, mais pas pour sparc. Il faut de plus le rajouter sur le miroir du ResEl pour qu'il soit accessible. A chercher comment faire exactement, normalement pas trop de problèmes de compilations entre les deux architectures. (voir pas du tout, la mise en place sur le miroir est certainement le plus compliqué)

### Surveillance

Raphaël veut modifier la gestion des avertissements et des coupures, avec notamment automatisation des coupures sur le firewall, sans devoir éditer le fichier sur Lily. Florent signale qu'il faut que la suppression d'une coupure doit rester très facile, et que tout automatiser au niveau de la découpure n'est pas forcément une très bonne solution. (quelques jours de plus pour certains, quelques jours de moins pour d'autres, selon le volume des données et les explications par exemple)

En revanche il est certain que déjà pouvoir personnaliser un peu les mails d'envoie, les retoucher aussi peut-être un peu, et supprimer facilement des avertissements ne serait pas de trop.

#### SVN

Nicolas voudrait refondre le SVN, pour qu'il soit enfin vraiment utile. Il a donc fait rapidement une petite idée d'architecture, qu'il faudrait creuser. Cela permettrait notamment de placer tous les /etc des machines sous contrôle de version. Bertrand s'en charge, en même temps qu'il virtualise le SVN.